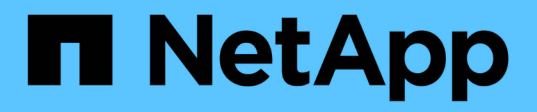

# **Descripción general del proceso de actualización de OnCommand Insight**

OnCommand Insight

NetApp April 01, 2024

This PDF was generated from https://docs.netapp.com/es-es/oncommand-insight/install-windows/insightupgrade-checklist.html on April 01, 2024. Always check docs.netapp.com for the latest.

# **Tabla de contenidos**

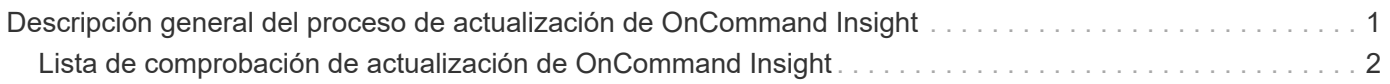

# <span id="page-2-0"></span>**Descripción general del proceso de actualización de OnCommand Insight**

Antes de comenzar a actualizar Insight, es importante comprender el proceso de actualización. El proceso de actualización es el mismo para la mayoría de las versiones de Insight.

El proceso de actualización de Insight incluye las siguientes tareas de alto nivel:

- Descarga de los paquetes de instalación
- Copia de seguridad de la base de datos del almacén de datos

Para evitar la posibilidad de informar de forma errónea de los datos, debe realizar una copia de seguridad de la base de datos de Data Warehouse antes de realizar una copia de seguridad de la base de datos de Insight.

• Realizar backups de la base de datos de Insight

Se realiza automáticamente un backup de la base de datos de Insight cuando se realiza una actualización sin movimiento. Se recomienda realizar una copia de seguridad de la base de datos antes de la actualización y colocar la copia de seguridad en una ubicación distinta a la del servidor de Insight. Durante el proceso de actualización, Insight no recopila datos nuevos. Para minimizar la cantidad de datos que no se recopilan, debe iniciar el backup de base de datos en una hora o dos del tiempo de actualización planificado.

• Realice una copia de seguridad de la configuración de seguridad almacén de datos y Unidad de adquisición remota si la configuración se ha cambiado de la configuración predeterminada.

La configuración de seguridad no predeterminada se debe restaurar en el servidor de depósito de datos y RAU una vez finalizada la actualización y antes de restaurar la base de datos de almacén de datos en el sistema.

• Realizar una copia de seguridad de los informes personalizados de Data Warehouse

Al realizar una copia de seguridad de la base de datos de Data Warehouse, se incluyen informes personalizados. El archivo de copia de seguridad se crea en el servidor de almacén de datos. Se recomienda realizar una copia de seguridad de los informes personalizados en una ubicación distinta a la del servidor de almacén de datos.

• Desinstalar el almacén de datos y el software de la unidad de adquisición remota, si procede

El servidor de Insight tiene una actualización in situ; no es necesario desinstalar el software. La actualización in situ realiza backups de la base de datos, desinstala el software, instala la nueva versión y, a continuación, restaura la base de datos.

• Actualización del software en el servidor de Insight, el almacén de datos y las unidades de adquisición remota

Todas las licencias anteriormente aplicadas permanecen en el registro; no tiene que volver a aplicar estas licencias.

• Completar las tareas posteriores a la actualización

# <span id="page-3-0"></span>**Lista de comprobación de actualización de OnCommand Insight**

Se pueden usar las listas de comprobación proporcionadas para registrar el progreso cuando se prepara la actualización. Estas tareas tienen por objeto ayudar a mitigar el riesgo de que se produzcan fallos en la actualización y agilizar los esfuerzos de recuperación y restauración.

### **Lista de comprobación para preparar la actualización (obligatorio)**

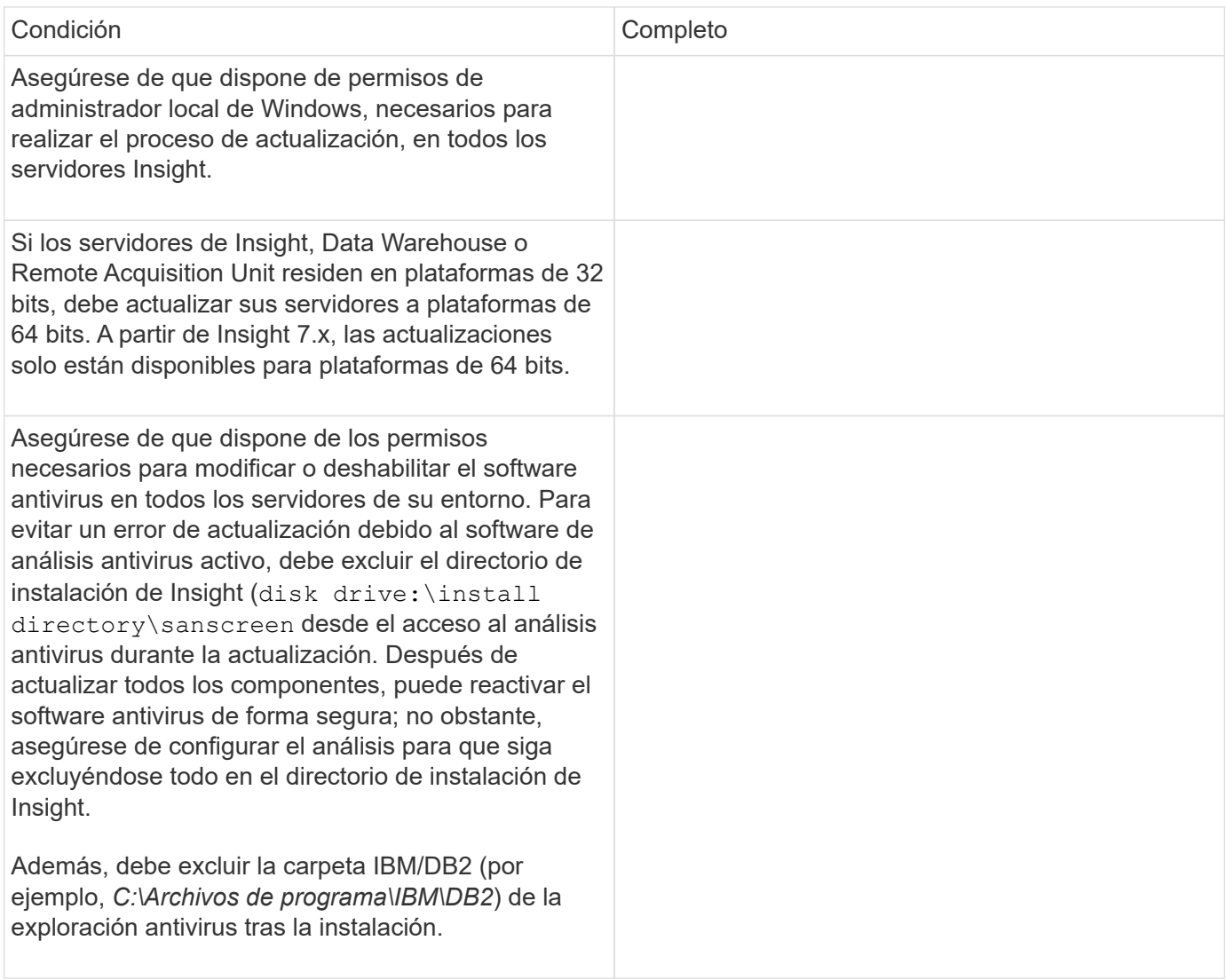

### **Lista de comprobación para preparar la actualización (mejores prácticas)**

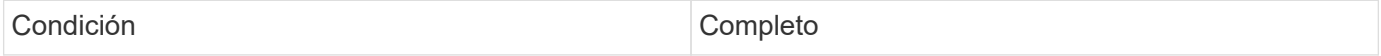

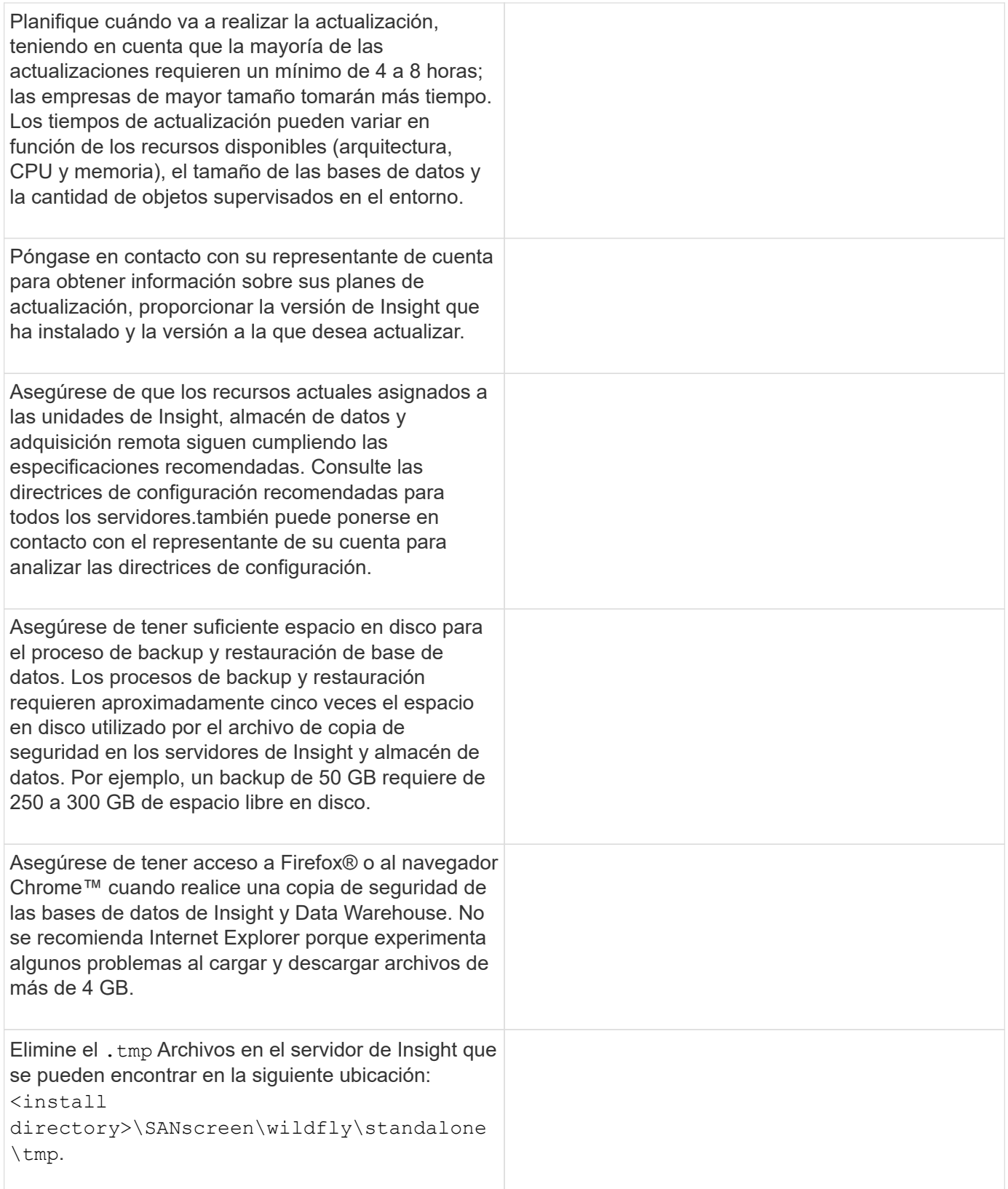

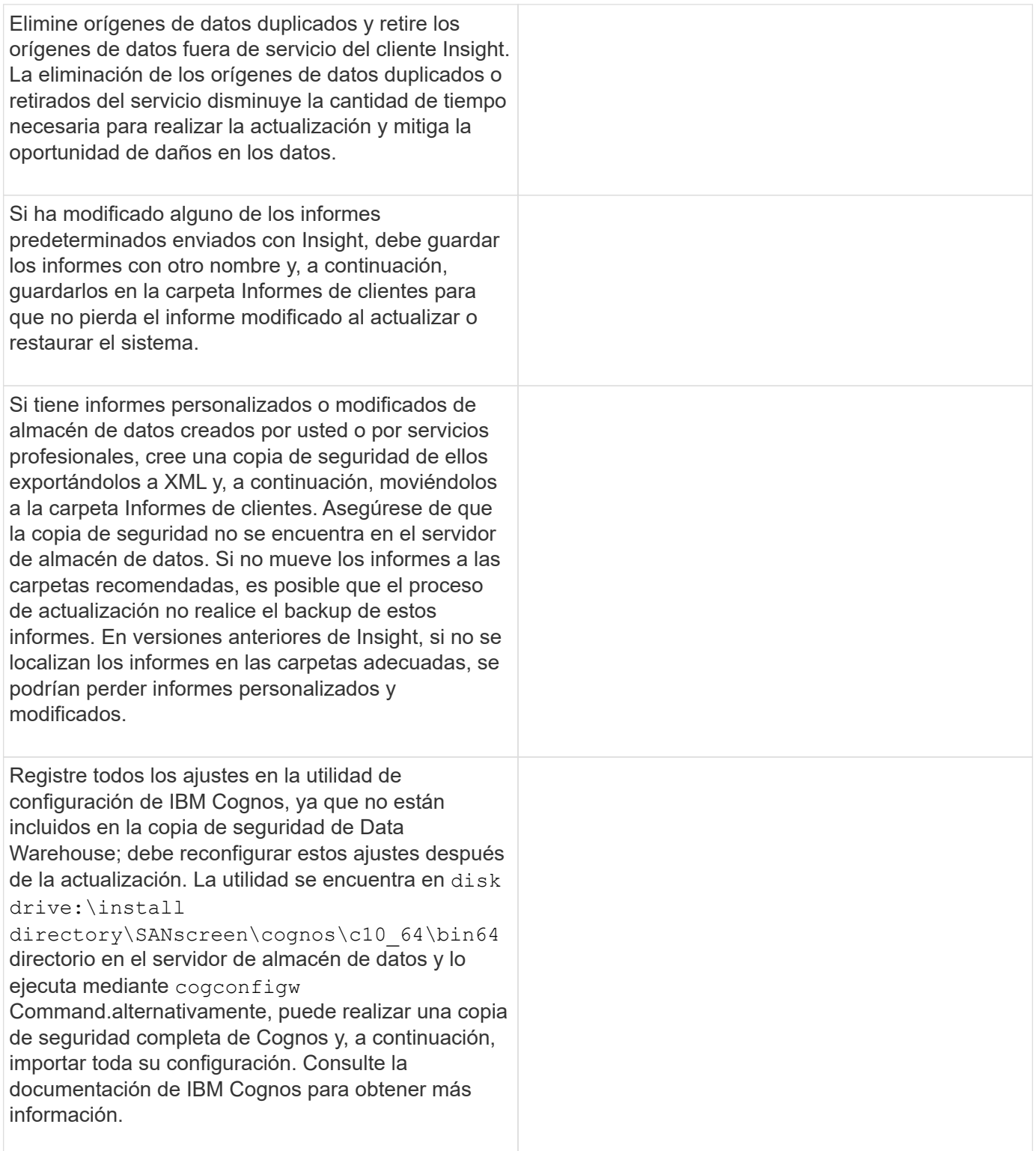

## **Lista de comprobación para preparar la actualización (si procede)**

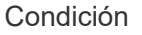

Completo

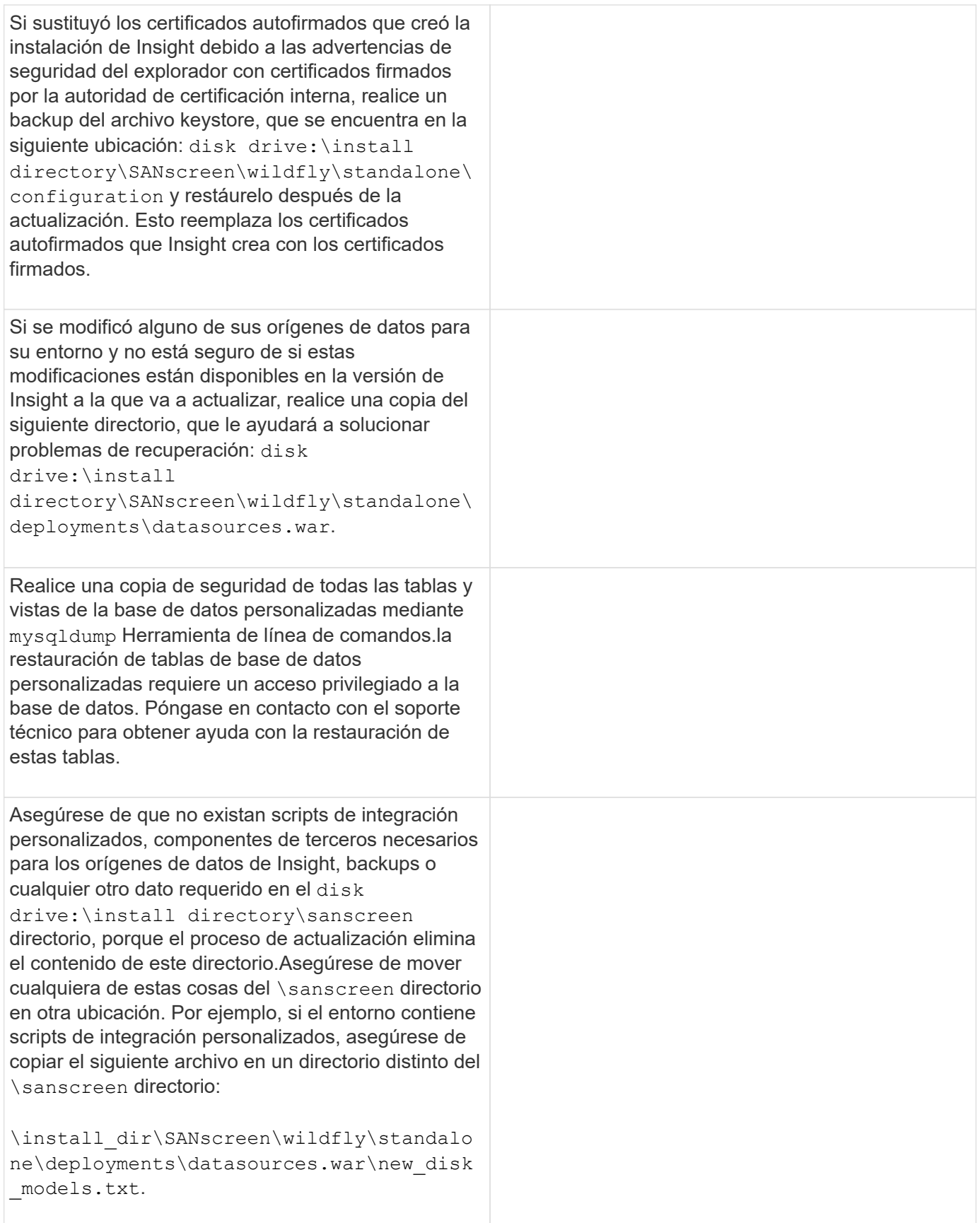

#### **Información de copyright**

Copyright © 2024 NetApp, Inc. Todos los derechos reservados. Imprimido en EE. UU. No se puede reproducir este documento protegido por copyright ni parte del mismo de ninguna forma ni por ningún medio (gráfico, electrónico o mecánico, incluidas fotocopias, grabaciones o almacenamiento en un sistema de recuperación electrónico) sin la autorización previa y por escrito del propietario del copyright.

El software derivado del material de NetApp con copyright está sujeto a la siguiente licencia y exención de responsabilidad:

ESTE SOFTWARE LO PROPORCIONA NETAPP «TAL CUAL» Y SIN NINGUNA GARANTÍA EXPRESA O IMPLÍCITA, INCLUYENDO, SIN LIMITAR, LAS GARANTÍAS IMPLÍCITAS DE COMERCIALIZACIÓN O IDONEIDAD PARA UN FIN CONCRETO, CUYA RESPONSABILIDAD QUEDA EXIMIDA POR EL PRESENTE DOCUMENTO. EN NINGÚN CASO NETAPP SERÁ RESPONSABLE DE NINGÚN DAÑO DIRECTO, INDIRECTO, ESPECIAL, EJEMPLAR O RESULTANTE (INCLUYENDO, ENTRE OTROS, LA OBTENCIÓN DE BIENES O SERVICIOS SUSTITUTIVOS, PÉRDIDA DE USO, DE DATOS O DE BENEFICIOS, O INTERRUPCIÓN DE LA ACTIVIDAD EMPRESARIAL) CUALQUIERA SEA EL MODO EN EL QUE SE PRODUJERON Y LA TEORÍA DE RESPONSABILIDAD QUE SE APLIQUE, YA SEA EN CONTRATO, RESPONSABILIDAD OBJETIVA O AGRAVIO (INCLUIDA LA NEGLIGENCIA U OTRO TIPO), QUE SURJAN DE ALGÚN MODO DEL USO DE ESTE SOFTWARE, INCLUSO SI HUBIEREN SIDO ADVERTIDOS DE LA POSIBILIDAD DE TALES DAÑOS.

NetApp se reserva el derecho de modificar cualquiera de los productos aquí descritos en cualquier momento y sin aviso previo. NetApp no asume ningún tipo de responsabilidad que surja del uso de los productos aquí descritos, excepto aquello expresamente acordado por escrito por parte de NetApp. El uso o adquisición de este producto no lleva implícita ninguna licencia con derechos de patente, de marcas comerciales o cualquier otro derecho de propiedad intelectual de NetApp.

Es posible que el producto que se describe en este manual esté protegido por una o más patentes de EE. UU., patentes extranjeras o solicitudes pendientes.

LEYENDA DE DERECHOS LIMITADOS: el uso, la copia o la divulgación por parte del gobierno están sujetos a las restricciones establecidas en el subpárrafo (b)(3) de los derechos de datos técnicos y productos no comerciales de DFARS 252.227-7013 (FEB de 2014) y FAR 52.227-19 (DIC de 2007).

Los datos aquí contenidos pertenecen a un producto comercial o servicio comercial (como se define en FAR 2.101) y son propiedad de NetApp, Inc. Todos los datos técnicos y el software informático de NetApp que se proporcionan en este Acuerdo tienen una naturaleza comercial y se han desarrollado exclusivamente con fondos privados. El Gobierno de EE. UU. tiene una licencia limitada, irrevocable, no exclusiva, no transferible, no sublicenciable y de alcance mundial para utilizar los Datos en relación con el contrato del Gobierno de los Estados Unidos bajo el cual se proporcionaron los Datos. Excepto que aquí se disponga lo contrario, los Datos no se pueden utilizar, desvelar, reproducir, modificar, interpretar o mostrar sin la previa aprobación por escrito de NetApp, Inc. Los derechos de licencia del Gobierno de los Estados Unidos de América y su Departamento de Defensa se limitan a los derechos identificados en la cláusula 252.227-7015(b) de la sección DFARS (FEB de 2014).

#### **Información de la marca comercial**

NETAPP, el logotipo de NETAPP y las marcas que constan en <http://www.netapp.com/TM>son marcas comerciales de NetApp, Inc. El resto de nombres de empresa y de producto pueden ser marcas comerciales de sus respectivos propietarios.